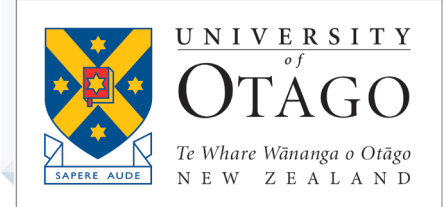

# **AskOtago | UjaŌtākou**

# Cloud Storage Learning Lab

TRAINING MODULE – STUDENT BOOKLET

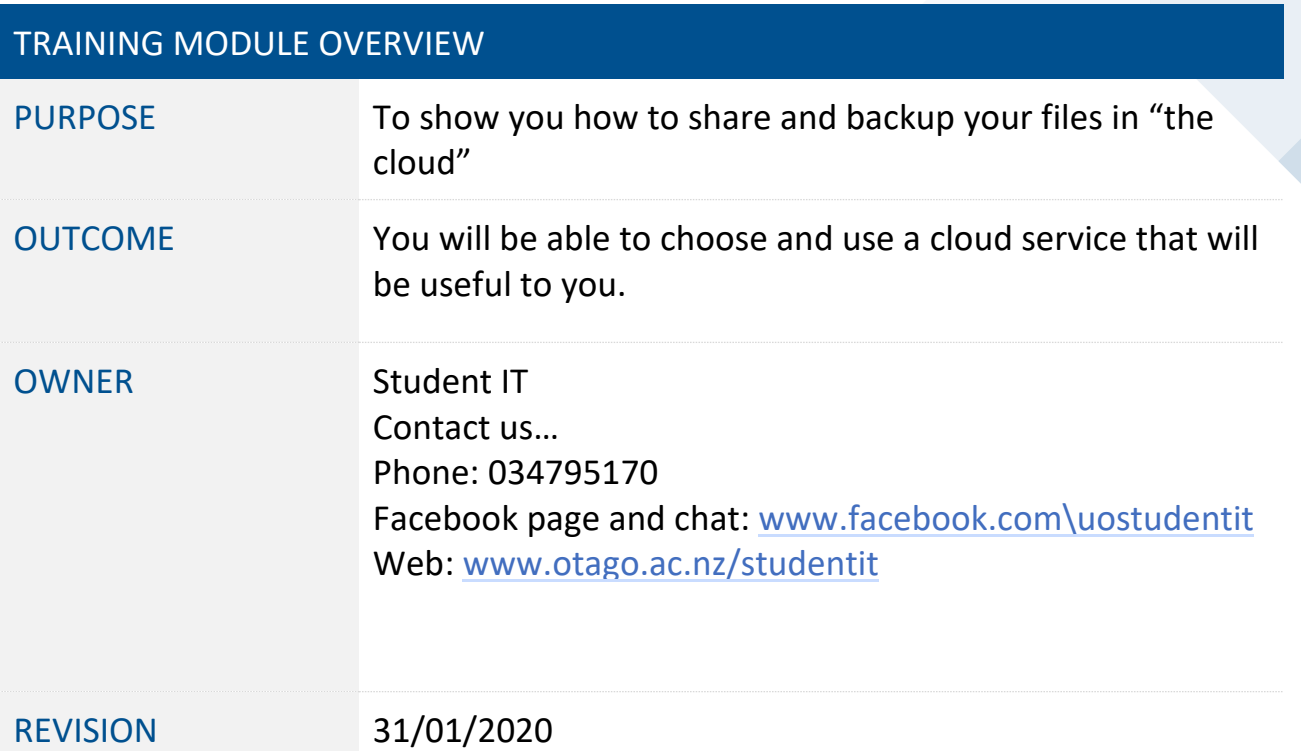

![](_page_0_Figure_5.jpeg)

#### **What is Cloud Storage?**

- Cloud storage is saving your files somewhere on the Internet,
- It is mostly secure (password/ account specific)
- It usually allows you to share files/folders with others.
- It removes the need for USBs/ hard drives (most of the time)

Popular places are:

- iCloud (A Mac product used for Mac Books, iPads and iPhones)
- Google Drive (the usual backup offered for Android phones)
- OneDrive (A Microsoft product offered for Microsoft computers and Microsoft Office)
- Dropbox (a general purpose cloud storage system)
- Emailing the file to yourself (the oldest method)
- Other media such as Facebook, Instagram, Youtube, Flickr.
- A virtual desktop such as the University of Otago Student Desktop or Google Docs.

Note that all of these services are available for any device and they are all *free* (unless you want to buy more storage than they offer by default).

#### **Why would you use Cloud Storage?**

- If your laptop's hard drive crashed or your phone got smashed or lost, you would be able to recover your files if you backed up your device in the "cloud".
- You could access your files on any device.

#### **Some things about Cloud Storage in general to keep in mind:**

- Generally, you need an internet connection (yes most have applications that allow work to be done offline and synced later, but to make it work best . . .)
- Some are only available on certain OS (e.g. iCloud is not supported on Android) but most work across multiple ones
- Privacy and security issues: You should be aware that you are putting your files on a multinational corporation's servers. Some courses of study may have restrictions on what they should ethically put in the cloud; (for example, it might not be appropriate for papers in Anatomy, or where there is identifiable information of research subjects etc.)
- Copyright issues: you need to be aware of the use of these platforms, what you are storing on them, and whether you have the right to share it with others.
- Most devices offer cloud backup, but you need to make sure that it is enabled.

## **OneDrive**

Highly recommended. It's easily accessible for university students**, has a terabyte of storage** for free on your student account (significantly less on a personal one!), and has basic versions of MS Office suite (Office 365). We teach more about this on our note-taking (OneNote) and collaboration Learning Labs.

![](_page_2_Picture_291.jpeg)

Can download the OneDrive App to Windows, OSX, iOS and Android and have it set to sync.

### **Google Drive**

![](_page_2_Picture_292.jpeg)

# **Dropbox**

Dropbox Basic is free – the others are all subscription services, and definitely come with more features.

![](_page_3_Picture_213.jpeg)

# **iCloud**

If you are using an Apple device, you may already be using iCloud. Come see us at Student IT if you want help checking whether it is set up or not

![](_page_3_Picture_214.jpeg)